**NILU TEKNISK NOTAT NR 3/76 DATO: OKTOBER 1976** 

## PROGRAMSYSTEM FILERED

*Program- og bruksbeskrivelse for CYBER ?4* 

> **AV FREDERICK GRAM**

NORSK INSTITUTT FOR LUFTFORSKNING POSTBOKS 130, N-2001 LILLESTRØM NORGE

FILERED er et programsystem beregnet på redigering av lange tidsserier med måledata. Datafiles vil normalt bli lagret på tape (magnetbåndl, men de kan også lagres på disk. For systemet er det derfor uvesentlig hvor data befinner seg. a befinner<br>
W

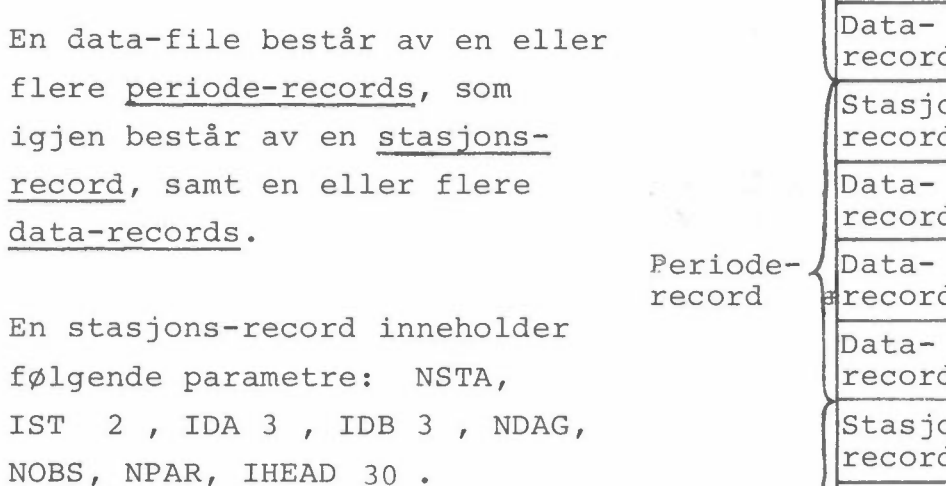

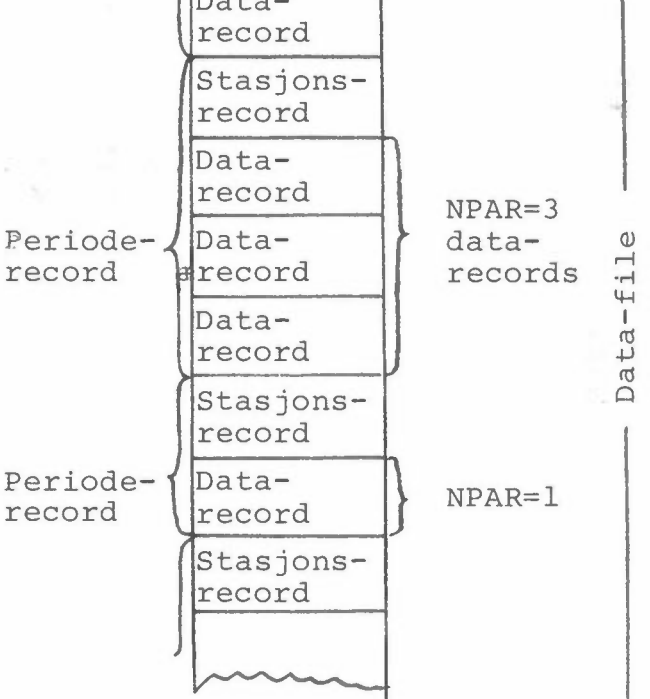

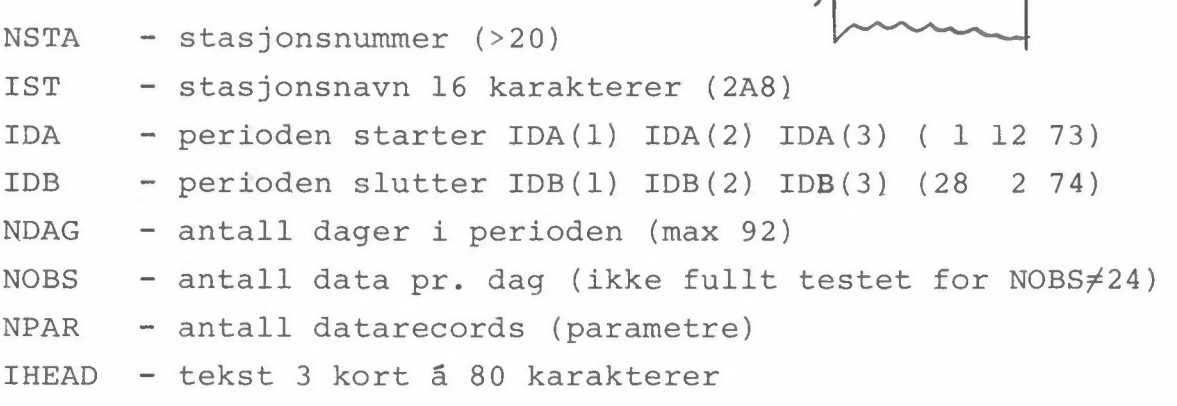

Eksempel:

 $-178BREVIKBROEN------1---6--73--31---8--73--92--24---5$ 

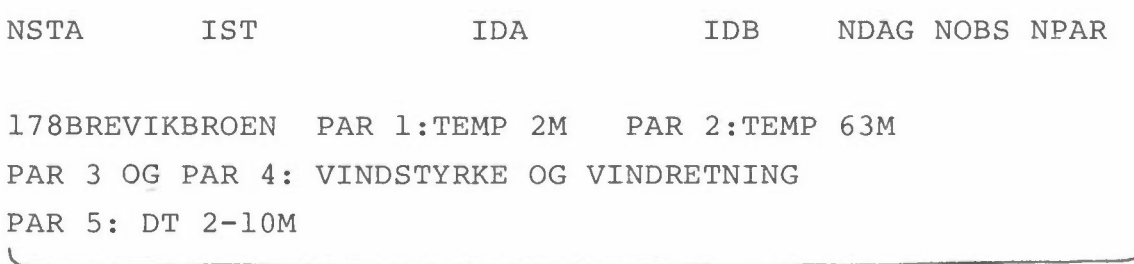

IHEAD

Deretter kommer det NPAR datå-records, bestående av  $NORD = NDAG \cdot NOBS$  fortløpende tall (ord).  $NORD_{max} = 2208$ .

En periode kalles ved innlesning av parametrene JSTA, JDA[j] og JDBl3l, eller ekvivalente parametre. Rutinen FINN gjennomgår en og en stasjonsrecord til programmet finner ISTA=JSTA,  $IDA(1-3) = JDA(1-3)$  og  $IDB(1-3) = JDB(1-3)$ .

Programsystemet består av hovedprogrammet FILERED, subrutinene SRl - SR17, FINN, BUFFER-rutiner, innlesnings-, utskrifts- og dato-rutiner. FILERED redigerer de øvrige rutinene. Ved hjelp av parameteren IKON kobles en av rutinene SRl - SR17 inn, denne kaller igjen de nødvendige rutiner. Ved ny IKON (leses inn som NSTA ~ 20) overføres kontrollen fra subrutinen SRn til FILERED som kobler inn en ny rutine. Rutinen FINN finner den ønskede stasjonsrecord. Input-rutinen INDAT leser forskjellige typer data fra kort. Ved spesielle kortformat e.l. kan det være nødvendig å lage et eget innlesningsprogram som legger data på file, og så redigere disse videre med FILERED. I programmet er det deklarert bruk av 7 filer (FILEl-4 og FILE7-9). Data leses fortrinnsvis fra FILEl (LIN=l, "gammel" tape). Data legges fortrinnsvis på FILE2 (LUN=2, "ny" tape). FILE3 og FILE4 kan blant annet brukes som hjelpe-filer eller scratchfiler, mens FILE7, FILES og FILE9 er tenkt som ekstra input-filer.

 $-2$   $-$ 

Programmet lagres på file tilknyttet CYBER, og benyttes med kontrollkortsekvensen:

- 1 NILU,PC,MTl. Det angis her hvor mange magnetbånd jobben bruker.
- 2 CHARGE, -----------. Kontonummer-undernummer, eks X3268H-0073.
- 3 REQUEST,TAPEl,MT. VSN=U52. Det angis her hvilken tape som skal benyttes, og hva den kalles i programmet, TAPEl (LIN=l).
- 4 ATTACH,TAPE2,RAFNES,ID=NILU. Programmet skal lese data fra en file RAFNES, i programmet kalt TAPE2 (LIN=2l.
- 5 REQUEST, TAPE3, \*PF. Ber om en file som senere kan katalogiseres (LUN=3l.
- 6 ATTACH,FILERED,ID=NILU,MR=l. Ber om programmet FILERED.
- 7 FILERED. Starter FILERED.
- 8 CATALOG, TAPE3, NYRAFNES, ID=NILU, RP=100. Katalogiserer TAPE3 under navnet NYRAFNES for 100 dager.
- 9  $7/8/9$ Her kommer så datakortene for FILERED.

<sup>10 6/7/8/9</sup> 

Når man skal lese inn nye (mer) data på en tape, lar dette seg ikke gjøre uten videre. En måte å ordne dette på, er ved å kopiere hele tapen ut på en scratch-file, og så tilbake igjen. Dette kan gj¢res ved å legge inn kontrollkortene:

COPYBF(TAPE1,TAPE4l REWIND(TAPElI REWIND (TAPE 4) COPYBF(TAPE4,TAPE1)

f. eks. mellom kontrollkort 3 og 4, side 3. Hvis data også skal rettes opp på TAPEl, kan det i stedet være mer praktisk å legge data ut på f. eks. scratch-tape 4 med FILERED, og etterpå kopiere tilbake til TAPEl ved bruk av kontrollkortene:

REWIND (TAPE1) REWIND(TAPE4) COPYBF(TAPE4,TAPE1) legges etter kort 7, side 3

Går noe galt under oppdateringen, vil TAPEl være uberørt inntil tilbakekopieringen. Det som er lagt ut på TAPE4 kan også reddes, men da må det være med et kort

REQUEST,TAPE4,\*PF. etter kort 5, side 3, og kortene EXIT. CATALOG,TAPE4,RAFNES,ID=NILU. fØr kort 9, side 3.

Den siste katalogiseringen blir bare effektiv hvis jobben går galt, men hvis det er mye data, kan jobben allikevel gå galt p.g.a. manglende file-plass.

 $-4 -$ 

### INPUT DATA

#### FILERED

#### Kontrollkort 1 Format (214)

LUN, IPR

- LUN Data skrives på output file nr. LUN. LUN<0, file LUN rewindes først. LUN=0, slutt.
- IPR=l Utskrift av periode-records for alle perioder som rutinen FINN hopper over, samt utskrift av korreksjonskort i TINDAT.
	- =0 Ingen slik utskrift.

Eksempel:

$$
\underbrace{\scriptscriptstyle{---2---0}}_{\scriptscriptstyle{---}}
$$

LUN IPR

Data skal legges på file 2, vi ønsker ingen utskrift av perioder som ikke overføres.

#### Kontrollkort 2

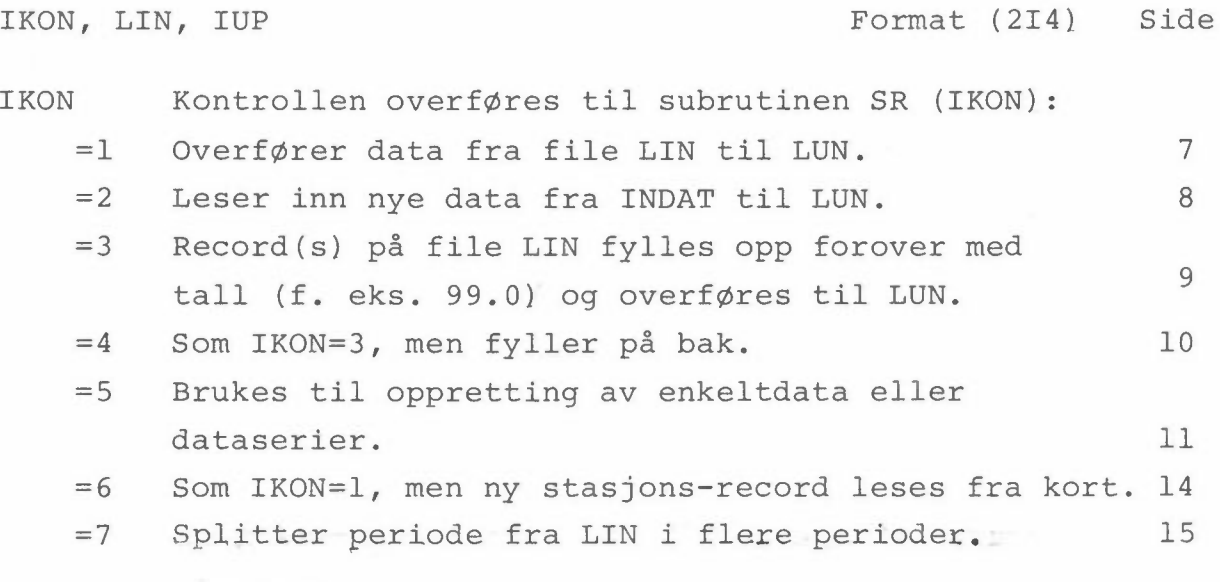

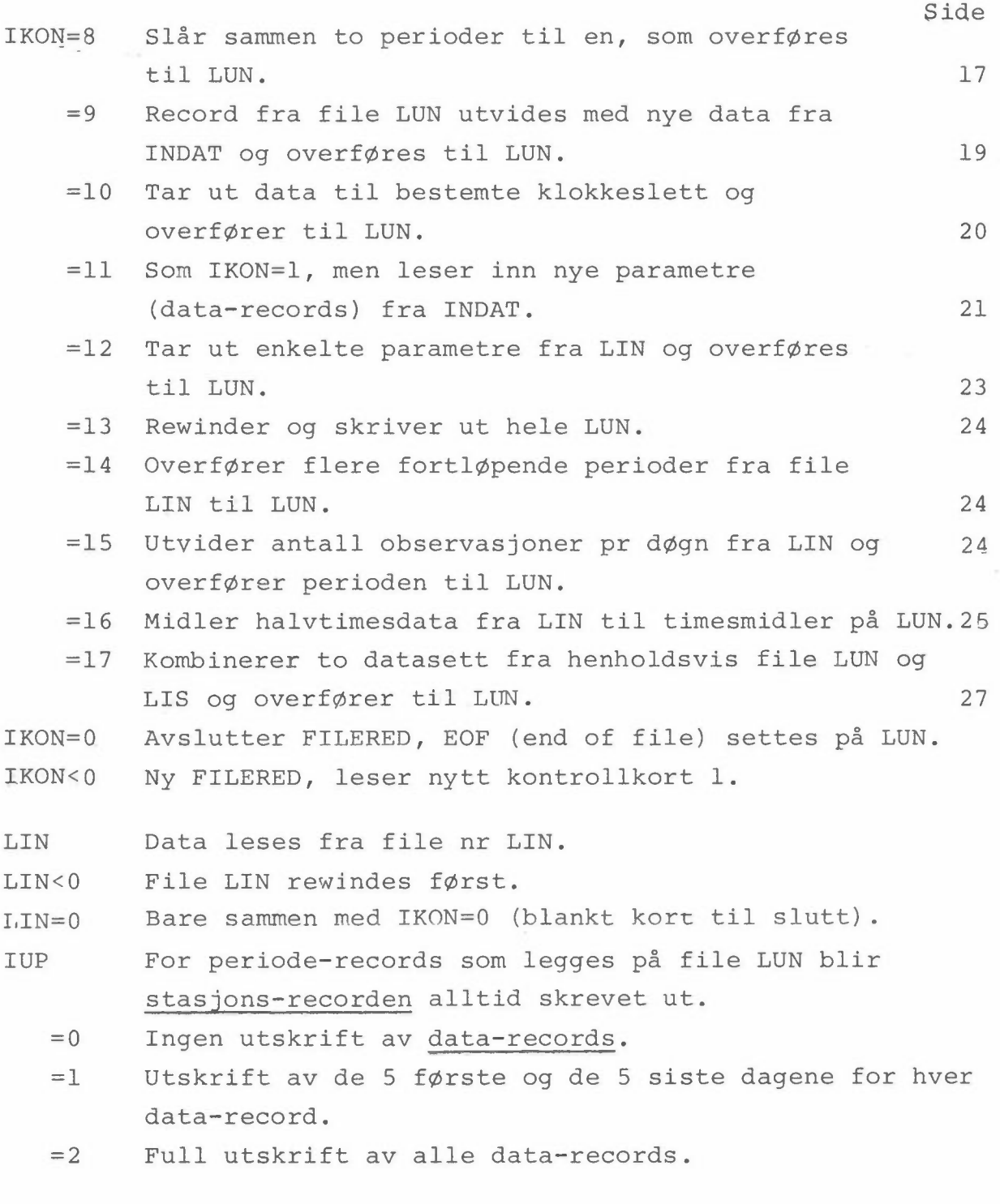

Eksempel:

# ---5---1---2

#### IKON LIN IUP

Noen enkeltdata fra file 1 skal rettes opp og overføres til file LUN. Alle data skrives ut.

 $-6$   $-$ 

### Nå følger kontrollkort for hver SR-rutine

De forskjellige SR-rutiner skal ha sekvenser med forskjellig antall kontrollkort eller datakort. Kontrollen overføres fra rutinen SR (IKON) tilbake til FILERED ved at et kontrollkort av typen n.l med ISTA < 20 i de 4 første kolonner oppfattes som et kontrollkort 2 (se eksempler på dataoppsett s. 34}.

 $-7 -$ 

#### $IKON = 1$

Rutinen SRl overfører periode-records fra LIN til LUN.

Kontrollkort 1.1

JSTA, JDA, JDB Format (814)

÷

Stasjon JSTA fra JDA til JDB. Ett kontrollkort 1.1 for hver periode som overføres.

Eksempel:

 $-178$ ---1---6--73---1---8--73  $\begin{picture}(180,10) \put(0,0){\line(1,0){10}} \put(10,0){\line(1,0){10}} \put(10,0){\line(1,0){10}} \put(10,0){\line(1,0){10}} \put(10,0){\line(1,0){10}} \put(10,0){\line(1,0){10}} \put(10,0){\line(1,0){10}} \put(10,0){\line(1,0){10}} \put(10,0){\line(1,0){10}} \put(10,0){\line(1,0){10}} \put(10,0){\line(1,0){10}} \put(10,0){\line($ 

JSTA JDA JDB

Hvis JSTA < 20, oppfattes dette som et kontrollkort 2, og kontrollen overføres til FILERED.

Se også IKON=l4, side 24.

#### $IKON = 2$

Rutinen SR2 leser inn nye data fra INDAT.

#### Kontrollkort 2.1

NSTA, IST, IDA, IDB, NDAG, NOBS, NPAR, KH Format (I4, 2A8, 1014)

Stasjonsnr. NSTA, stasjonsnavn IST, periode fra IDA til IDB, antall dager NDAG, data pr døgn NOBS og antall parametre NPAR.

Eksempel:

![](_page_8_Picture_100.jpeg)

Hvis NSTA ~ 20, oppfattes dette som en tilbakefØringsordre, og kortet leses påny som et kontrollkort 2, og kontrollen overføres til FILERED.

Hvis KH=O., brukes samme stasjonsheading som forrige periode, og videre til INDAT, s. 28.

Tekstkort 2.2 - 2.4

IHEAD **Format 3(10A8)** 

3 kort med stasjonsheading hvis KH=l.

Eksempel:

178BREVIKBROEN PAR l:TEMP 2M PAR 2:TEMP 63M PAR3 og PAR 4: VINDSTYRKE OG VINDRETNING PAR 5: DT 2-10M

**IHEAD** 

Nå går kontrollen over til INDAT (s. 28} som kaller innlesningsrutinene for de NPAR parametrene som hører til stasjonen. Videre til 2.1.

I rutinen SR3 utvides en periode forover med tallet PUTIN. Kontrollkort 3.1 JSTA, JDA, JDB, IA, ND, PUTIN Format (11I4, F10.3) Stasjon JSTA fra JDA til JDB IA Ny startdato ND Antall nye dager PUTIN Hvis PUTIN er blank, settes PUTIN= 99.0 Videre til 3.1 Eksempel:  $-193-17-12-72-28-2-2-73-1-12-72-16-99.0---$ <u>an ann an </u> JSTA JDA JDB IA ND PUTIN

Hvis JSTA ~ 20, oppfattes dette som et kontrollkort 2, og kontrollen overføres til FILERED.

#### $IKON = 3$

 $IKON = 4$ I rutinen SR4 utvides en periode bakover med tallet PUTIN. Kontrollkort 4.1 JSTA, JDA, JDB, IA, ND, PUTIN Format (1114, F10.3) Stasjon JSTA fra JDA til JDB IA Ny sluttdato ND Antall nye dager • PUTIN Hvis PUTIN er blank, settes PUTIN= 99.0 Videre til 4.1 Eksempel:  $-193---1---3--73--28---4--73--31---5---73--33---99.0-- \begin{picture}(120,10) \put(0,0){\line(1,0){10}} \put(15,0){\line(1,0){10}} \put(15,0){\line(1,0){10}} \put(15,0){\line(1,0){10}} \put(15,0){\line(1,0){10}} \put(15,0){\line(1,0){10}} \put(15,0){\line(1,0){10}} \put(15,0){\line(1,0){10}} \put(15,0){\line(1,0){10}} \put(15,0){\line(1,0){10}} \put(15,0){\line(1,0){10}} \put(15,0){\line($  $\overbrace{\qquad \qquad }$  $\begin{picture}(20,20) \put(0,0){\dashbox{0.5}(10,0){ }} \put(15,0){\dashbox{0.5}(10,0){ }} \put(15,0){\dashbox{0.5}(10,0){ }} \put(15,0){\dashbox{0.5}(10,0){ }} \put(15,0){\dashbox{0.5}(10,0){ }} \put(15,0){\dashbox{0.5}(10,0){ }} \put(15,0){\dashbox{0.5}(10,0){ }} \put(15,0){\dashbox{0.5}(10,0){ }} \put(15,0){\dashbox{0.5}(10,0){ }} \put(15,0){\dashbox{$ ┘ JSTA JDA JDB IA ND PUTIN

Hvis JSTA < 20, oppfattes dette som et kontrollkort 2, og kontrollen overføres til FILERED.

#### $TKON = 5$

I rutinen SR5 leses data fra file LIN. Enkeltdata eller kortere perioder leses påny fra kort og data overføres til file LUN. Brukes til mindre opprettinger. 99-data forblir 99.0.

Kontrollkort 5.1

JSTA, JDA, JDB Format (714)

Stasjon JSTA fra JDA til JDB

Eksempel:

-223---1--12--72--28---2--73<br>————————————————————

JSTA JDA JDB

Hvis JSTA ~ 20, oppfattes dette som et kontrollkort 2, og kontrollen overføres til FILERED.

Kontrollkort 5.2

IPAR, IST, ISL, IKP, XN, XF Format (414, 2F8.2)

- IKP kontrollparameter:
- IKP = 1 For parameter IPAR leses det fra datakort 5.3 inn nye data fra og med time IST til og med time ISL. Videre til 5.2
- IKP = 2 For parameter IPAR erstattes data fra og med time IST til og med time ISL med XN (feks XN = 99.0). Videre til 5.2.
- IKP = 3 Data fra og med time IST til og med time ISL for parameter IPAR legges til XN. Videre til 5.2. Data over XF settes lik 99.0 (Default XF=90.0}.
- IKP = 4 For parameter IPAR (vindretning) dreies vinden XN grader fra og med time IST til og med time ISL (virker også for automatstasjon-data med 1-kode, men ikke 2-kode (dårlige data)). Videre til 5.2.
- IKP = 6 For parameter IPAR skal alle data fra og med time IST til og med time ISL som er mindre enn XN ganges med XF (Default XF=l.0}. Data lik eller større enn XN settes lik 99.0 (Default XN=90.0). Videre til 5.2. (Beregnet på reskalering av data, uten at 99-ene følger med.)
- IKP = 7 For parameter IPAR Korreksjon skal data fra og med time IST til og med time ISL gis en korreksjon som Øker lineært fra XN til XF. Videre til 5.2 XN  $\begin{array}{|c|c|c|c|c|}\hline & & & & & & \text{t} & \\ \hline & & & & & & \text{t} & \\ \hline & & & & & & \text{t} & \\ \hline & & & & & & \text{t} & \\ \hline & & & & & & \text{t} & \\ \hline & & & & & & \text{t} & \\ \hline & & & & & & \text{t} & \\ \hline & & & & & & \text{t} & \\ \hline & & & & & & \text{t} & \\ \hline & & & & & & \text{t} & \\ \hline & & & & & & & \text{t} & \\ \hline & & & & & & & \text{t} & \\ \hline & & & & & & &$

**XF** 

tid

\n
$$
IKP = 8
$$
 For parameter IPAR skal alle  
\n $data$  fra og med time IST til  
\n $og$  med ISL som har verdien  $X(I) = XN$   
\n $få$  verdien  $X(I) = XF$ . Videre til 5.2.  
\n $(F. eks kan alle obs. som er satt lik 0.0\n $få$  ny "null-verdi".)\n$ 

Hvis IST =  $0$ , setter programmet IST = 1,  $ISL = NORD = NDAG * NOBS$ Videre til 5.2. Et kort med IPAR = 0 (blankt) avslutter denne opprettingssekvensen, videre til 5.1.

Eksempel:

 $\bar{\mathcal{A}}$ 

 $---3-2971018---4-20.0$ '----""' \_\_\_\_\_\_.  $-13 -$ <br> $\frac{1018 - -4 - 20.0}{ }$ <br>ISL IKP XN

IPAR IST ISL IKP XN

Perioden gikk fra 1/12-72 til 28/2-73. Fra 13/12 kl. 09 (time 297) til 11/1 kl. 10 (time 1018) skal vinden dreies tilbake 20°c.

Datakort 5.3 (hvis IKP = 1)  $(X(J), J = IST, ISL)$  Format  $(16F5.2)$ 

Leser inn fortløpende så mye data som er nødvendig. Videre til 5.2.

#### $TKON = 6$

Rutinen SR6 overfører data fra file LIN til LUN, men bytter ut stasjons-recorden.

Kontrollkort 6.1

JSTA, JDA, JDB Format (714)

 $\sim$ 

Stasjon JSTA fra JDA til JDB

Eksempel:

 $-178$ ---1---6--73--31---8--73-

JSTA JDA JDB

Hvis JSTA ~ 20, oppfattes dette som et kontrollkort 2, og kontrollen overføres til FILERED.

 $\overline{\phantom{a}}$ 

#### Kontrollkort 6.2

NSTA, IST, IDA, IDB, NDAG, NOBS, NPAR Format (I4, 2A8, 914)

Stasjonsnr., stasjonsnavn, fra, til, antall dager, data pr døgn og parametre.

Eksempel:

-178BREVIKBROEN--------l---6--73--31---8--73--92--24---5

NSTA IST IDA IDB NDAG NOBS NPAR

Tekstkort 6.3 - 6.5

#### IHEAD

Format 3(10A8}

3 kort med stasjonsheading

Eksempel:

178 BREVIKBROEN PAR 1: TEMP 2M PAR 2:TEMP 63M PAR 3 OG PAR 4: VINDSTYRKE OG VINDRETNING 'L.\_A\_PR\_S\_:\_D\_T\_2\_-\_l\_0\_M ---v---~--------\_\_,)

IHEAD

Videre til 6.1

#### $IKON = 7$

Rutinen SR7 tar ut en del av en dataperiode fra file LIN som overføres til file LUN. Rutinen brukes også til å splitte en periode i to perioder som overføres til to forskjellige filer.

#### Kontrollkort 7.1

JSTA, JDA, JDB Format (714)

Stasjon JSTA fra JDA til JDB.

Eksempel:

 $-192$ ---1---9--72--30--11--72 JSTA JDA JDB

Hvis JSTA ~ 20, oppfattes dette som et kontrollkort 2, og kontrollen overføres til FILERED.

#### Kontrollkort 7.2

KDA, KDB, KDS, KDAG, KLUN, KH Format (1014)

De KDS første dagene av perioden hoppes over, så overføres de KDAG neste til file KLUN, slik at perioden blir fra KDA til KDB. Hvis KH = 1, leses det inn ny heading (tekstkort 7.3-7.5).

Hvis perioden skal splittes i to perioder, videre til 7.3 hvis KH = 1, ellers til 7.2. Skal det bare tas ut en del av perioden, leses et blankt kort.

Dataperioden(e} som skal deles bØr være lagt ut på en egen file på forhånd, på grunn av at file LIN rewindes.

Eksempel:

---l---9--72--31--10--72---0--61---3---0 ¥ KDA KDB KDS KDAG KLUN KH ---l--ll--72--30--ll~-72--61--30---2---l Eksempel:<br>---1---9--72--31--10--72---0<br>KDA KDB KDS<br>---1--11--72--30--11--72--61<br>KDA KDB KDS KDA KDB KDS KDAG KLUN KH ------------ ---1<br>
N KH

Perioden 1/9-72 - 30/11-72 på stasjon 192 splittes i periodene  $1/9$  - 31/10 og  $1/11$  - 30/11, som legges på henholdsvis file 3 og file 2. Ny tekst på den siste perioden.

Tekstkort 7.3 - 7.5

KHEAD

Format 3(10A8)

3 kort med stasjonsheading hvis KH = <sup>1</sup>

Eksempel:

192 ØSTERÅS, SKILT UT DATA  $1/11 - 30/11 - 72$ PAR 1 OG PAR 2 Videre til 7.2.

#### $IKON = 8$

I rutinen SR8 leses en del av en dataperiode fra en fil, og en annen del fra en annen fil (dette kan f.eks. ordnes ved at FILERED på forhånd overfører data til en scratch-fil), og det hele legges på fil LUN. Hvis det er mellomrom mellom disse periodene fylles det med 99.0. Ny stasjonsrecord kan leses inn.

Kontrollkort 8.1

JSTA, JDA, JDB, LIN, KDB, KOB Format (12I4)

Stasjon JSTA fra JDA til JDB leses fra fil LIN. Hvis LIN<0, rewindes til LIN først. Data overføres første observasjon på JDA til observasjon KOB på KDB, og legges på fil LUN.

Eksempel:

 $-348--7--12--79--16---1--80---1--15---1--80--13$ Data fra 7/12-79 kl.01 til 15/1-80 kl.13.

Hvis JSTA  $\leq$  20, oppfattes dette som et kontrollkort 2, og kontrollen overføres til FILERED.

#### Kontrollkort 8.2

JSTA, JDA, JDB, LIM, KDA, KOB, JH Format (13I4)

Tilsvarende 8.1, data overføres fra observasjon KOB på KDA og ut JDB, og legges på fil LUN.

JH = 0 Heading fra første periode  $= 1$   $"$  siste periode = 2 Ny heading leses i kort 8.3-6 Videre til 8.1.

![](_page_18_Picture_56.jpeg)

- 18 -

#### $TKON = 9$

I rutinen SR9 utvides en dataperiode med nye data.

#### Kontrollkort 9.1

JSTA, JDA, JDB Format (7I4)

Stasjon JSTA fra JDA til JDB

Eksempel:

 $-252---1---3--73--17---4--73$ 

JSTA JDA JDB

Hvis JSTA <, oppfattes dette som et kontrollkort 2, og kontrollen overføres til FILERED.

#### Kontrollkort 9.2

KDB, NDAI, NDAK Format (514)

Fra file LIN leses NDAI dager, fra INDAT leses NDAK nye dager, slik at perioden går fra JDA til KDB.

Eksempel:

 $--31--5--73--48--44$ 

KDB NDAI NDAK

Nå går kontrollen over til **INDAY** (s. 28), som kaller innlesningsrutiner for de NPAR parametre som hØrer til stasjonen. Videre til 9.1.

#### $TKON = 10$

Med rutinen SRl0 kan man ta ut data på bestemte klokkeslett fra en periode på LIN og legge på LUN.

Kontrollkort 10.1

JSTA, JOA, JOB

Format (7I4)

Stasjon JSTA fra JOA til JOB

Eksempel:

-252---l---3--73--31---5--73 JSTA JOA JOB

Hvis JSTA ~ 20, oppfattes dette som et kontrollkort 2, og kontrollen overføres til FILERED.

#### Kontrollkort 10.2

KOBS, KH,  $(IKL(I), I = 1, KOBS)$  Format (2014)

Det tas ut KOBS data pr dag, nemlig kl. IKL. Tidsintervallet må være det samme hele tiden, 24/KOBS.  $KH = 1 - Ny$  heading leses inn (tekstkort  $10.3 - 10.5$ ). Videre til 10.3 hvis KH = 1, ellers til 10.1.

Eksempel:

 $--8---1---1---4---7---10---13---16---19---22$  $KOBS KH$  IKL  $(I), I = 1, 8$ 

Tekstkort 10.3 - 10.5

KHEAD Format 3(10A8)

3 kort med stasjonsheading hvis KH = 1. Videre til 10.1.

Eksempel: -STASJON 252, BRISKEHAUGEN -TATT UT HVER TREDJE TIME 01 04 07 10-- -PAR 1: VINDSTYRKE PAR 2: VINDRETNING

#### $IKON= 11$

I rutinen SRll utvides en stasjon slik at den får flere parametre, lest fra kort eller tape.

#### Kontrollkort 11.1

JSTA, JDA, JDB, NYPA, KH Format (0I4)

Stasjon JSTA fra JDA til JDB

NYPA - det leses inn NYPA nye parametre fra INDAT (i tillegg til de NPAR som er fra før).  $KH = 1 - Ny$  heading leses inn (tekstkort  $11.2 - 11.4$ ). NYPA - det leses inn NYPA nye pa<br>
til de NPAR som er fra før).<br>
KH = 1 - Ny heading leses inn (t<br>
Over til INDAT hvis KH = 0, og v<br>
Eksempel:<br>
-256---1---6--73--31---8--73---2<br>
JSTA - JDA - JDB NYPA<br>
Hvis JSTA < 20, oppfat

Over til INDAT hvis KH = 0, og videre til 11.1.

Eksempel:

 $-256---1---6---73--31---8---73---2---1$ J JDB NYPA KH

Hvis JSTA ~ 20, oppfattes dette som et kontrollkort 2, og kontrollen overføres til FILERED.

#### Tekstkort 11.2 - 11.4

IHEAD Format 3(10A8)

3 kort med stasjonsheading hvis KH = 1.

Eksempel:

-STASJON-256,-SJØTANGEN -PAR 1: T2M PAR 2: DT 25-2M

-PAR 3: VINDSTYRKE PAR 4: VINDRETNING

Nå går kontrollen over til INDAT (s. 28), som kaller inn= lesningsrutiner for de nye parametrene.  $IDAT(I)=0$  for eksisterende parametre. Videre til 11.1.

Dette betyr at på IDAT-kortet som leses i INDAT, må de nye parametrene være på riktig plass.

For eksemplet ovenfor:

---0---0---3---4, hvor stasjon 256 utvides med to parametre, vindstyrke og vindretning.

#### $IKON = 12$

Rutinen SR12 reduserer parameterantallet på en stasjon ved at bare enkelte parametre fra LIN overføres til LUN.

#### Kontrollkort 12.1

JSTA, JDA, JDB, NPA, KH, (IPAR(I), I=1, NPA) Format (2014) Stasjon JSTA fra JOA til JOB NPA parametre overføres, nemlig parametrene (IPAR). KH = 0 Videre til kontrollkort 12.1.  $KH = 1$  Ny heading ønskes lest inn (tekstkort  $12.3-12.5$ ). KH = 2 Nytt stasjonsnr. og -navn leses også (tekstkort 12.2).

Eksempel:

## -260---l--12--72--28---2--73---3---2---l---5---6 JSTA JDA JDB NPA KH IPAR(I), I=1,3

Hvis JSTA < 20, oppfattes dette som et kontrollkort 2, og kontrollen overføres til FILERED.

#### Tekstkort 12.2

KSTA, KST

Format (I4, 2A8)

Nytt stasjonsnavn og stasjonsnr. hvis KH = 2.

Eksempel:

 $-406 - SANDVOLD$ 

#### Tekstkort 12.3 - 12.5

KHEAD **Format** (10A8)

3 kort med stasjonsheading hvis KH > 1. Eksempel: -STASJON 406, SANDVOLD 1, TATT UT FRA 260 SANDVOLD PAR 1: T 2M (TIDL. PAR 1) PAR 2: VINDSTYRKE (TIDL. PAR 5) PAR 3: VINDRETNING (TIDL. PAR 6) Videre til 12.1.

#### $IKON = 13$

I rutinen SR13 settes det først EOF på file LUN, som så rewindes. Alt som står på LUN, skrives så ut *i* henhold til IUP-koden på kontrollkort 2 (s. 5). Rutinen returnerer automatisk IKON= -1, slik at det leses et kontrollkort 1 osv.

#### $IKON = 14$

Rutinen SR14 overfører perioder fortløpende fra file LIN til file LUN.

Kontrollkort 14.1

Format (2I4)

NSK, NPER

Det hoppes over NSK perioder på file LIN, de neste NPER perioder overføres fra file LIN til file LUN. Videre til kontrollkort 2 (side 5).

Eksempel:

 $---0--12$ 

Kopierer 12 perioder fra LIN til LUN.

#### $IKON = 15$

Med IKON= 15 (i rutinen SRl0) leses data fra LIN, antall observasjoner pr dØgn Økes ved at det puttes 99.0 innimellom, og det hele legges på LUN.

#### Kontrollkort 15.1

JSTA, JDA, JDB Stasjon JSTA fra JDA til JDB Format (7I4)

Eksempel:

-178---l--12--70--28---2--71  $-178$ <br>JSTA JSTA, JDA, JDB<br>Stasjon JSTA fra JDA til JDB<br>Eksempel:<br>-178---1--12--70--28---2--71<br>JSTA - JDA - JDB<br>Hvis JSTA < 20, oppfattes dette som et

Hvis JSTA < 20, oppfattes dette som et kontrollkort 2, og kontrollen overføres til FILERED.

#### Kontrollkort 15.2

KOBS, KH,  $(IKL(I), I = 1, NOBS)$  Format  $(20I4)$ Den nye recorden skal ha KOBS data pr dØgn. NOBS data leses fra file LIN, kl. IKL. Innimellom fylles det opp med 99.0  $KH = 1 - Ny$  heading leses inn (tekstkort  $15.3 - 15.5$ ). Videre til 15.3 hvis KH = 1, ellers til 15.1.

Eksempel:

 $-24---1---4---7---10---13---16---19---22$ KOBS  $KH$   $IKL(I)$ ,  $I = 1$ , NOBS

#### Tekstkort 15.3 - 15.5

KHEAD

Format 3(loA8)

3 kort med stasjonsheading hvis KH = 1. Videre til 15.1.

Eksempel:

- STASJON-252, -BRISKEHAUGEN

- DATA HVER TREDJE TIME 01 04 07 -- , FYLT-PÅ-MED-99.0-TIL-TIMESDATA - PAR 1: VINDSTYRKE PAR 2: VINDRETNING

#### $IKON = 16$

Med IKON= 16 (rutine SRl0) midles to og to etterfølgende observasjoner, lest fra fil LIN, og det hele overføres til LUN. Dette gjelder spesielt midling av halvtimesdata til timesmidler.

Hvis en eller begge verdier er negative ("peak-verdi"), midles tallverdiene, og midlet gis fortegn minus. Samtidig gis det en utskrift for de verdiene dette gjelder.

#### Kontrollkort 16.1

JSTA, JDA, JDB, JK Format (814)

Stasjon JSTA fra JDA til JDB

Hvis JSTA < 20, oppfattes dette som et kontrollkort 2, og kontrollen overføres til FILERED.

Den nye recorden får NOBS/2 data pr. dag, og for øvrig samme heading som før.

![](_page_26_Picture_113.jpeg)

- $JK = 1$ gir times-sum,  $z = x+y$  99.0 godtas ikke videre til 16.l
- $JK = 2$ gir times-sum,  $z = x+y$  for parameter 1, og veiet timesmiddel,  $z = (u_*x + v_*y)/(x+y)$  for parameter 2. Parameter 2 leses inn ved:

Kontrollkort 16.2

JSTA, JDA, JDB, LIS, IFI Format (914) Stasjon JSTA fra JDA til JDB leses fra fil LIS. LIS< 0, rewind LIS

Hvis IFI = 0, er dette samme stasjon som tidligere (LIS=LIN) IFI = 1, må stasjonen finnes på fil LIS

Videre til 16.l

Ved IK=0 eller l midles alle variable på samme måte. Ved IK=2 vil den nye stasjonen få to parametre. Det forutsettes at dataperiodene og parametrene er ordnet på forhånd, f.eks. ved IKON= 12.

Skal stasjonen slås sammen med andre parametre, kan det gjøres ved IKON= 11 som leser fra TAPDAT.

#### $IKON = 17$

Med IKON= 17 (rutine SRl0) leses data fra to filer, dataene kombineres ved Z = Fl•X+F2•Y og overføres til file LUN. De to filene kan være samme file, men det er mest praktisk om dataene er overført til hver sin file på forhånd. Det forutsettes at de to dataseriene enten ligger på hver sin file med en parameter på hver, eller på en stasjon med bare to parametre. Dette kan best tilpasses ved IKON= 12, 1 eller 14. 99.0-verdier godtas ikke.

#### Kontrollkort 17.1

JSTA, JDA, JDB Format (714) Stasjon JSTA fra JDA til JDB leses fra file LIN. Hvis JSTA ~ 20, oppfattes dette som et kontrollkort 2, og kontrollen overføres til FILERED.

#### Kontrollkort 17.2

JSTA, JDA, JDB, LIS, IFI, KH Format (1014) Stasjon JSTA fra JDA til JDB leses fra file LIS. LIS <  $0$ , rewind LIS

Hvis IFI = 0, er dette samme stasjon som tidligere (LIS = LIN). IFI = 1, stasjonen må finnes på file LIS. Til 17.7 hvis KH = 0, 17.4 hvis KH = 1, 17.3 hvis KH = 2 .

### Kontrollkort 17.3 Hvis KH = 2

KSTA, KST, KDA, KDB, KDAG, KOBS, KPAR Format (I4, 2A8, 914) Ny stasjonsrecord hvis KJ = 2.

#### Kontrollkort 17.4-6 Hvis KH  $\geq$  1

KHEAD **Format 3** (10A8)

3 kort med ny heading.

Kontrollkort 17.7 Fl, F2  $Z(I) = F1 \cdot X(I) + F2 \cdot Y(I)$ Ved beregning av et middel kan man sette Fl=F2=0.5, ved en Format (2F8.2) differens Fl=l.0, F2=-l.0. Videre til 17.1.

#### INDAT

Innlesningssystemet INDAT kalles av rutinene SR2, SR9 og SRll, som alle leser inn nye data, vesentlig fra kort. For hver gang INDAT kalles etter at kontrollen har vært innom FILERED (dvs har lest ny IKON), leses

#### Kontrollkort INl

IDAT  $(I)$ ,  $I = 1$ , NPAR Format  $(20I4)$ Parameter nr I skal inn fra rutine nr IDAT (I): TINDAT - leser timesvise termografdata og korrigerer IDAT = 1 dem i rutinen KORRTEM = 2 TINDAT - leser timesvise fuktighetsdata og korrigerer dem *i* rutinen KORRTEM VINDST - leser timesvise vinddata, returnerer = 3 vindstyrke m/s VINDR - returnerer vindretning = 4 = 5 SINDAT - leser imcometerdata = 6 TAPDAT - leser data fra tape = 7 KORTDAT - leser timesvise standarddata fra kort

Ved innlesning av spesielle typer data er det bedre at det skrives et spesielt innlesningsprogram, og at FILERED så redigerer dataene videre. Programmet BAMBI korrigerer data fra bl. a. endel kjemiske måleinstrumenter (CO, NO<sub>X</sub>, O<sub>3</sub> etc) og legger på file.

Eksempel:

Innlesning av data fra to termografer og en vindmåler.

 $---1---3---4$ 

Innlesning av nye data fra SRll:

 $---0---0---0---1---2$ 

Føyer til temperatur og relativ fuktighet som nye parametre nr 4 og 5.

![](_page_29_Picture_297.jpeg)

## Tabell 1: Variabel-typer ved NILU.

\* 1/4 t før 1.9.7& l tetter 1.9.76  $- 29 -$ 

#### TINDAT

Innlesning av data skjer *i* KORRTEM. Først leses temperaturdata for en måned (datakort Tl), sekvensen avsluttes med to blanke kort. Så kommer temperaturkorreksjonskort (datakort T2).

Datakort Tl

IST, IDD, IPAR, ID, T<br>Format (I3, 2X, 3I2, 14, I3, 2X, 12F5.1)

Temperaturdata leses med en desimal, fuktighet med 2.

#### Datakort T2

ISD, ISK, IFD, IFK, TMT, TMD Format (4I4, 2F6.1)

Temperaturkorreksjonen gjelder fra og med kl. ISK den ISD *<sup>i</sup>* måneden til og med kl. IFK den IFD. De innleste temperaturer korrigeres ved

 $T<sub>korr</sub> = T<sub>obs</sub> + (TMT ÷ TMD)$ 

der TMT og TMD er minimumstemperaturer avlest på henholdsvis minimumstermometer og termografdiagram.

Måneden starter den 1. kl. 1.

Temperaturkorreksjonssekvensen avsluttes for siste periode ved IFD < ISD.

Fuktighetskorreksjoner leses inn tilsvarende, og punches med desimalkomma *i* format 2F6.2.

Eksempel:

---7--11--14--10---6.2---6.8 Eksempel:<br>---7--11--14--10---6.2---6.8<br>ISD ISK IED IEK TWE TWE ISD ISK IFD IFK TMT TMD

Temperaturen skal *i* tidsrommet kl. 11 den 7. til kl. 10 den 14. være 0.6° lavere enn avlest.

Videre til Tl til det er lest inn riktig antall dager, NDAG.

#### $- 30 -$

### VINDST og VINDR

Ved IDAT = 3 kalles VINDST, og vinddata leses inn, 2x2 kort pr døgn. Innlesningen avsluttes med to blanke kort. Vindstyrken returneres, vindretningen lagres.

Ved IDAT = 4 hentes vindretningen fra VINDR.

#### SINDAT

Ved IDAT = 5 leses imcometer-data. Data fra andre instrumenter som trenger korreksjoner leses inn med programmet BAMBI.

#### Datakort Sil

KON, FAK FORMAT (I4, F10.2) Hvis FAK <  $0$ , settes FAK =  $0,01$  (se nedenfor)  $KON = 1$  leser inn halvtimesverdier, NOBS = 48 4 datakort Sl2 pr dag, avsluttes med 4 blanke. Max 46 dager i en periode. = 2 leser inn kvartersverdier, NOBS = 96 8 datakort SI2 pr dag, avsluttes med 4 blanke. **Max** 23 dager i en periode. = 3 leser inn halvtimesverdier, midler til timesverdier. **<sup>4</sup>**datakort SI2 pr dag, avsluttes med 4 blanke. 0.0-data settes lik FAK (default 0.01) En 99.0 kan godtas. = 4 leser inn kvartersverdier, midler til timesverdier. 8 datakort SI2 pr dag, avsluttes med 4 blanke. 0.0 settes lik FAK (default 0.01} To 99.0 kan godtas. Eksempel:  $---4---0.01$  $-4--0.01$ KON FAK Datakort SI2 IST, IDD, IPAR, ID, SO2 Format I3, 2X, 3I2, I4, I3, 2X, 12F5. 2) Stasjon IST, dag IDD, parameter IPAR, kort nr ID  $SO2 - SO_2$ -konsentrasjon i mg/m<sup>3</sup> Eksempel: 238---3-973---6--5---0.17-0.23-0.36-0.25-0.42-99.0-99.0-0.28-0.36 ~--... '---"---- ......\_, L , 0 • 5 6 - 0 • **4** 8 - 0 . **4** <sup>2</sup>  $0.56 - 0.48 - 0.42$ IST IDD IPAR ID  $SO_2$ -data kl. 13 - 15

#### $-33$   $-$

#### TAPDAT

Leser data fra tape.

#### Kontrollkort TAl

JSTA, JDA, JDB, LJN, NPT Format (9I4)

Parameter NPT fra stasjon JSTA, fra JDA til JDB leses fra file LJN.

LJN < 0 - file LJN må rewindes f¢rst.

LJN =  $0 -$  leser ny parameter fra samme periode som foregående, NPT records fra.

Eksempel:

![](_page_33_Picture_105.jpeg)

Parameter 1 fra stasjon 271,  $1/6-31/8$  leses fra file 3.

Evt. neste gang:

 $-271--1--6--73--31--8--73--0---1$  $-271$ ---1---6--73--31---8--73---0---1 JSTA JDA JDB LJN NPT

Parameter 2 fra samme stasjon leses fra samme file.

#### KORTDAT

Innlesning av standardkort for timesdata. Det leses 2 kort pr d¢gn for NDAG dager, sekvensen avsluttes med to blanke kort •.

### $-1$ Eksempel på oppsetting av data til. FILERED Vi skal oppdatere file 1, samt gjøre noen rettelser, og overføre data til file 2. Noen data legges imidlertid på file 3. Kl ---2---0 Kopierer data til file 2.  $K2 -14---1---0$ Overfører data fra file 1. Ingen data-utskrift.  $14.1$   $---0$   $---4$ Kopierer de 4 første periodene. Leser inn nye data til file 2, utskrift de 5 første og 5 siste dagene (liten utskrift). 2.1 -1J7ALMEFJORD----------l---6--72--31---8--72--92--24---3---l 2.2 -PAR l:-TM2 2.3 -PAR 2:-VINDHASTIGHET 2.4 -PAR 3:-VINDRETNING  $IN1$   $---1---3---4$ Leser inn stasjonsheading. Tl Skal lese inn temperatur og vind. Termografdata 1-30/6, avsluttes med 2 blanke.  $---1---2---13-15.2-15.4$ T2 Korreksjonskort for juni -72.  $-28-11--3--10-14.6-15.3$ Terrnografdata 1-31/7, avsluttes Tl med 2 blanke. T2 Korreksjonskort for juli -72. Tl Terrnografdata 1-31/8, avsluttes med 2 blanke. T2 Korreksjonskort for august -72. Vinddata 1/6-31/8, avsluttes med Vl 2 blanke.  $K2$   $--14$   $---1$   $---0$ Kopierer fra file 1 til file 2,  $14.1$   $---0---3$ kopierer de neste 3 periodene.

#### $-34 -$

Neste periode som ligger på file 1 med bare vinddata 1/9-17/10, skal utvides til 30/11, og det skal leses inn temperaturdata: K2 --<sup>1</sup> Skal begynne å skrive på ny file,  $K1$   $---3---0$ **0**  pa file 3 • K2 ---9---1---1 Skal lese data fra tape + INDAT, liten utskrift av data. 9.1 -142---l---9--72--17--10--72 Finner denne perioden.  $9.2$  --30--11--72--47--44 Skal nå lese fra INDAT. INl **---1**  Leser temperatur. Termografdata 18 - 31/10, Tl avsluttes med 2 blanke.  $T2$  ---1---1--17---9--0.0--0.0 --17--10--24--10--8.7--9.2 Korreksjonskort for oktober. The Termografdata 1-30/11,  $\therefore$ avsluttes med 2 blanke. T2 Korreksjonskort for november.  $K2^{*}$  ---2---1---0 Leser nye data, ingen utskrift av data. 2.1 -307DYMMY-STASJON------l---9--72--30--ll--72--91--24---2---l 2.2 -VINDDATA FRA 142, ÅS, SKAL SLÅS SAMMEN 2.3 -MED-TERMOGRAFDATA Leser inn stasjonsheading. 2.4 **XXX** Skal lese inn vinddata. INl Vl Vinddata 1/9-30/11, avsluttes med 2 blanke. Skal begynne å skrive på annen  $K2 - -+$ file, leser nytt Kl.  $K1$   $---2---0$ Fortsetter med å legge data på file 2.  $K2$  --11--÷3---1 Skal overføre ny record, og utvide med flere parametre.

Pata leses fra file 3, som f¢rst rewindes. Liten utskrift. 11.1 -142---l---9--72--30--ll--72---2---0  $IN1 - -0 - -6 - -6$ Skal lese nye parametre fra tape.  $TAI -307---1---9--72--30--11--72---3---1$ TAl  $-307---1---9---72---30---11---72---0---1$ leser fra samme stasjon. Etter at vi leste inn termografdataene 18/10 - 30/11, kunne vi ha fortsatt med å lese vinddata direkte *i* SRll: I stedet for  $K2^*$ : 2 3 0 får vi da:  $K2$   $---11---3---1$  $11.1 - 142 - -1 - -9 - 72 - 30 - 11 - 72 - -2 - 0$  $IN1$   $---0---3---4$ Vl Vinddata 1/9-30/11, avsluttes med 2 blanke. Dette var enklere - vi fortsetter oppdateringen:  $K2$   $---14---1---0$ Skal kopiere fra file 1 til file 2. Kopierer 3 perioder.  $14.1$  ---0---3  $K2$   $---5---1---0$ Skal rette opp data fra file 1.  $5.1 - 128 - -1 - -3 - 72 - 31 - -5 - 72$ finner perioden 5.2 ---2---12208---4--180.0 For hele perioden skal paramter 2 (vindretning) dreies  $180.0^{\circ}$ .  $K2$   $---14---1---0$ Kopierer siste rest fra file 1, 7 perioder.  $14.1$   $---0---7$ K2 blank Avslutter FILERED, EOF settes på file 2.

få tile 2 ligger det da følgende data:

![](_page_37_Picture_114.jpeg)

+  $+$  +

Det hele kan virke komplisert, men det er utrolig hvor mye rart det kan gjøres med en datafile, eventuelt ved at det lages et ekstra innlesningsprogram for helt spesielle ting.

LYKKE TIL!